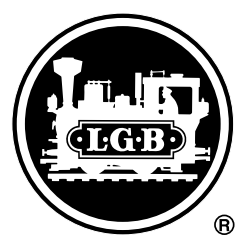

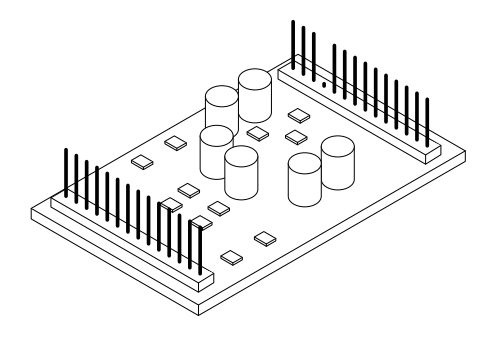

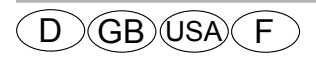

Nachrüstdecoder 55028

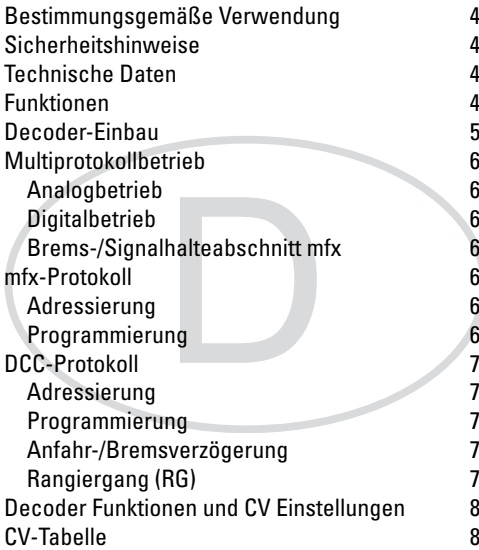

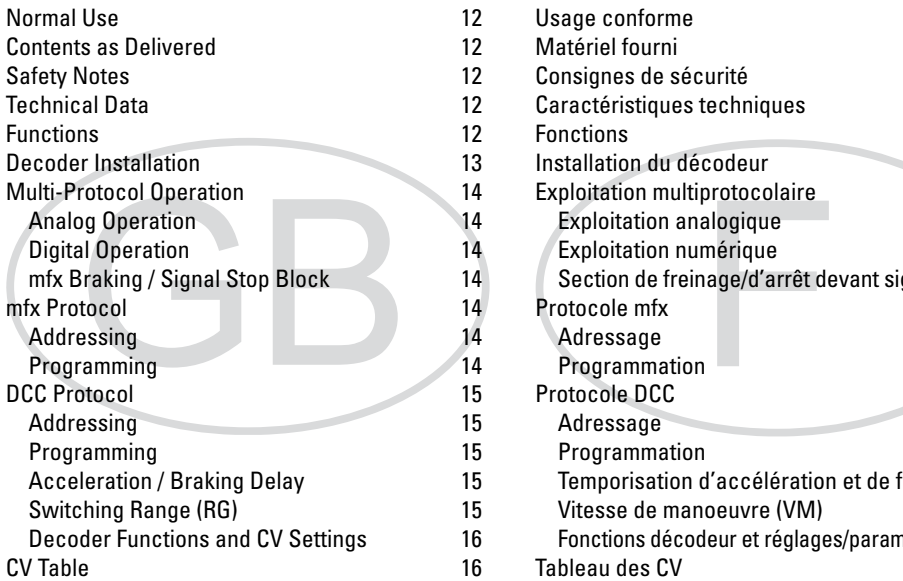

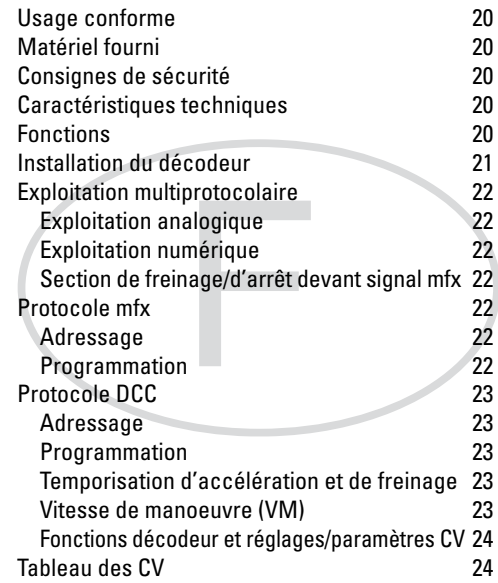

## **Bestimmungsgemäße Verwendung**

Der Decoder 55028 ist zum Umrüsten von LGB-Lokomotiven mit der 27-poligen Schnittstelle. Diese Schnittstelle kann an älteren Fahrzeugen mit der Leiterplatte 55529 nachgerüstet werden. Beachten Sie hierfür den zur Verfügung stehenden Platz in Ihrem Fahrzeug.

### **Lieferumfang**

- 1 Decoder
- Einbauanleitung
- Garantieurkunde

Die umzurüstende Lokomotive muss geöffnet werden. Darüber hinaus wird kein Werkzeug benötigt.

# **Sicherheitshinweise**

- **ACHTUNG!** Funktionsbedingte scharfe Kanten.
- Verkabelungs- und Montagearbeiten nur im spannungslosen Zustand ausführen. Bei nicht Beachtung kann es zu gefährlichen Körperströmen und damit zu Verletzungen führen.
- **Decoder nur mit der zulässigen Spannung (**siehe technische Daten) **betreiben.**

# **Technische Daten**

- Dauerlast am Motorausgang ≤ 3,0 A
- Belastung der Lichtausgänge ≤ 600 mA
- Belastung AUX  $1 AUX$  6 je  $\leq 600$  mA
- Belastung  $AUX + Licht$  (Summe)  $\leq 1.8 A$
- Max. Ges.-Belastung (Summe) ≤ 4 A
- $Max.$  Spannung  $< 40 V$
- Kurzschluss und Überlastschutz an den Ausgängen Licht vorne (LV), Licht hinten (LH), AUX 1 – AUX 6 und an den Motorausgängen.

### **Funktionen**

Der Decoder 55028 hat sehr weit reichenden Einstell- und Anpassungsmöglichkeiten. Der Decoder ist voll updatefähig. Voraussetzung hierfür ist ein entsprechendes Steuergerät (Central Station 60213/60214/60215, Software-Version 2.0, Gleisformatprozessor GFP 2.0 oder höher).

Die Einstell- und Digitalfunktionen sind nur im Digitalbetrieb anwendbar. Es stehen jedoch nicht in allen Protokollen die gleichen Möglichkeiten zur Verfügung.

- Multiprotokollfähig (mfx, DCC und DC).
- Automatische System-Erkennung. Zur Bedienung muss die jeweils diesem System zugeordnete Adresse verwendet werden.
- Der Decoder kann bis zu 2 LGB-Motoren steuern.
- Anfahr- und Bremsverzögerung können getrennt voneinander eingestellt werden.
- Variable Motorregelung im Digital- sowie im Analogbetrieb.
- Alle Funktionen können entsprechend dem Funktionsmapping geschaltet werden (siehe CV-Beschreibung).
- Updatefähig mit Central Station 60213/60214/60215 (Software Version 2,0, GFP 2.0 oder höher)
- Programming on Main (PoM), diese Programmierung muss vom Steuergerät unterstützt werden. Beachten Sie hierzu die Bedienungsanleitung ihres Steuergerätes.
- Einstellbarer Rangiergang
- Brems- /Signalhalteabschnitt-Erkennung im Digitalbetrieb

## **Decoder-Einbau**

Vor dem Einbau ist die Lokomotive auf einwandfreie mechanische und elektrische Funktion zu prüfen. Gegebenenfalls muss die Lokomotive vor dem Umbau repariert werden.

- Fahrzeug öffnen. Beachten Sie hierzu die Hinweise in der Fahrzeug-Anleitung
- Stecker von der Schnittstelle in dem Fahrzeug abziehen.
- Decoder in die Schnittstelle im Fahrzeug einstecken. **Hinweis:**

am Decoder ist bei einer der beiden Anschlussleisten ein Kontakt nicht belegt. An der Schnittstelle ist der passende Gegenkontakt ebenfalls nicht belegt. Dies dient als Verpolungsschutz. Wird versucht der Deocoder falsch einzustecken, so können der Decoder und/oder die Lok beschädigt werden.

- Vor dem Zusammenbau, Fahrzeug zum Test in Betrieb nehmen.
- Sollten beim Test keine Besonderheiten auffallen, kann das Fahrzeug wieder zusammengebaut werden.

#### **Hinweis:**

Beim Zusammenbau des Fahrzeugs darauf achten, dass keine Kabel eingeklemmt oder beschädigt werden. Kurzschlussaefahr!

• Der Decoder kann jetzt in dem Fahrzeug programmiert werden, bzw. das Fahrzeug kann so in Betrieb genommen werden.

### **Multiprotokollbetrieb**

#### **Analogbetrieb**

Der Decoder kann auch auf analogen Anlagen betrieben werden. Der Decoder erkennt die analoge Gleichspannung (DC) automatisch. Es sind dann alle Funktionen, die unter mfx oder DCC für den Analogbetrieb eingestellt wurden aktiv (siehe Digitalbetrieb).

#### **Digitalbetrieb**

Der 55028 ist ein Multiprotokolldecoder. Der Decoder kann unter mfx und DCC eingesetzt werden. Das verwendete System wird automatisch erkannt. Wird vom Decoder DCC und mfx am Gleis erkannt, so schaltet der Decoder auf mfx. **Hinweis:** Digital-Protokolle können sich gegenseitig beeinflussen. Für einen störungsfreien Betrieb empfehlen wir, nicht benötigte Digital-Protokolle mit CV 50 zu deaktivieren. Deaktivieren Sie, sofern dies Ihre Zentrale unterstützt, auch dort die nicht benötigten Digital-Protokolle.

**Hinweis:** Beachten Sie, dass nicht alle Funktionen/Einstgellungen in allen Digital-Protokollen möglich sind. Unter mfx und DCC können zusätzlich einige Einstellungen für den Analog-Betrieb vorgenommen werden.

#### **Brems-/Signalhalteabschnitt mfx**

Die Bremsmodule legen im wesentlichen eine Gleichspannung an das Gleis. Erkennt der Decoder eine solche Gleichspannung am Gleis, bremst er mit der eingestellten Verzögerung ab. Erkennt der Decoder wieder ein Digital-Protokoll, beschleunigt er auf die eingestellte Geschwindigkeit. Soll das automatische Erkennen der Bremsstrecken angewandt werden, wird empfohlen, den DC-Betrieb auszuschalten (siehe CV Beschreibung).

# **mfx-Protokoll**

#### **Adressierung**

- Keine Adresse erforderlich, jeder Decoder erhält eine einmalige und eindeutige Kennung (UID).
- Der Decoder meldet sich an einer Central Station oder Mobile Station mit seiner UID automatisch an.

#### **Programmierung**

- Die Eigenschaften können über die grafische Oberfläche der Central Station bzw. teilweise auch mit der Mobile Station programmiert werden.
- Es können alle Configurations Variablen (CV) mehrfach gelesen und programmiert werden.
- Die Programmierung kann entweder auf dem Haupt- oder dem Programmiergleis erfolgen.
- Die Defaulteinstellungen (Werkseinstellungen) können wieder hergestellt werden.

# **DCC-Protokoll**

#### **Adressierung**

- Mögliche Adressen: Kurze, lange und Traktionsadresse
- Adressbereich:
	- 1 127 (kurze Adresse, Traktionsadresse)
	- 1 10239 (lange Adresse)
- Jede Adresse ist manuell programmierbar.
- Kurze oder lange Adresse wird über CV 29 ausgewählt.
- Eine angewandte Traktionsadresse deaktiviert die Standard-Adresse.

#### **Programmierung**

- Die Eigenschaften können über die Configuration Variablen (CV) mehrfach geändert werden.
- Die CVs können mehrfach gelesen und programmiert werden (Programmierung auf dem Programmiergleis).
- Die CVs können beliebig programmiert werden. PoM (Programmierung auf dem Hauptgleis) ist nur bei den in der CV-Tabelle gekennzeichneten CV möglich. PoM muss von Ihrer Zentrale unterstützt werden (siehe Bedienungsanleitung ihres Gerätes).
- Die Defaulteinstellungen (Werkseinstellungen) können wieder hergestellt werden (CV 8).
- 14 bzw. 28/126 Fahrstufen einstellbar (CV 29).
- Automatisches Bremsen (CV 27 = Wert 16)
- Funktionsmapping, siehe Hilfe in der Central Station 60213/60214/60215 oder eine ausführliche Tabelle zum Funktionsmapping finden Sie im Internet unter: www.maerklin.de/de/produkte/tools\_downloads/technische\_infos.html

• Weitere Information, siehe CV-Tabelle.

Es wird empfohlen, die Programmierungen grundsätzlich auf dem Programmiergleis vorzunehmen.

#### **Anfahr-/Bremsverzögerung**

- Die Beschleunigungs- und Bremszeit kann getrennt von einander eingestellt werden.
- Die logische Funktionsabschaltung ABV kann über das Funktionsmapping auf jede beliebige Funktionstaste gelegt werden.

### **Rangiergang (RG)**

• Der Rangiergang bewirkt eine Reduzierung der aktuellen Geschwindigkeit. Dies lässt ein feinfühliges Regeln der Lokomotive zu. Der Rangiergang kann bei mfx und DCC über das Funktionsmapping jeder beliebigen Funktionstaste zugeordnet werden.

### **Decoder Funktionen und CV Einstellungen**

Nachfolgend finden Sie die Funktionen und die CVs in Tabellenform aufgeführt. Über diese CVs haben Sie die Möglichkeit eine Vielzahl an Einstellungen und die Belegung der Funktionstasten zu ändern.

Das Gleisformat mfx können Sie komfortabel über das Display der CS 2 ab der Software Version 2.0 einstellen. Gegebenenfalls müssen Sie oder Ihr Händler ein Update ihrer Central Station 60213/60214/60215 vornehmen.

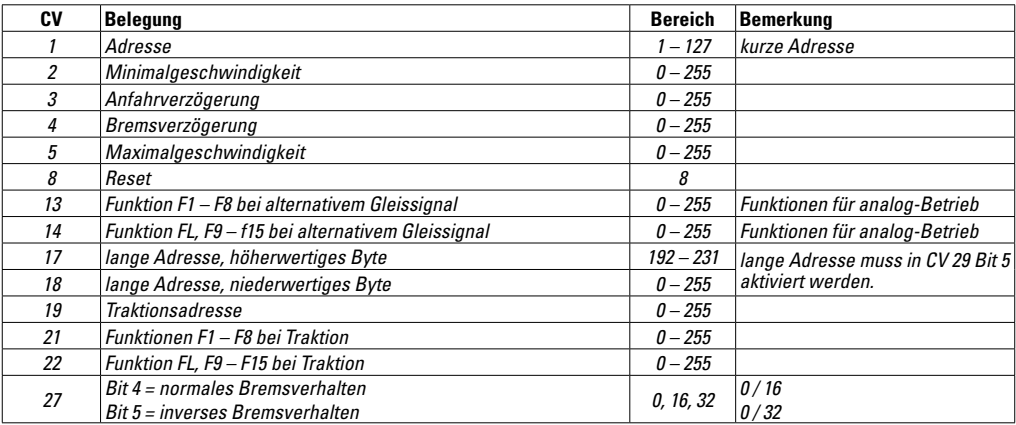

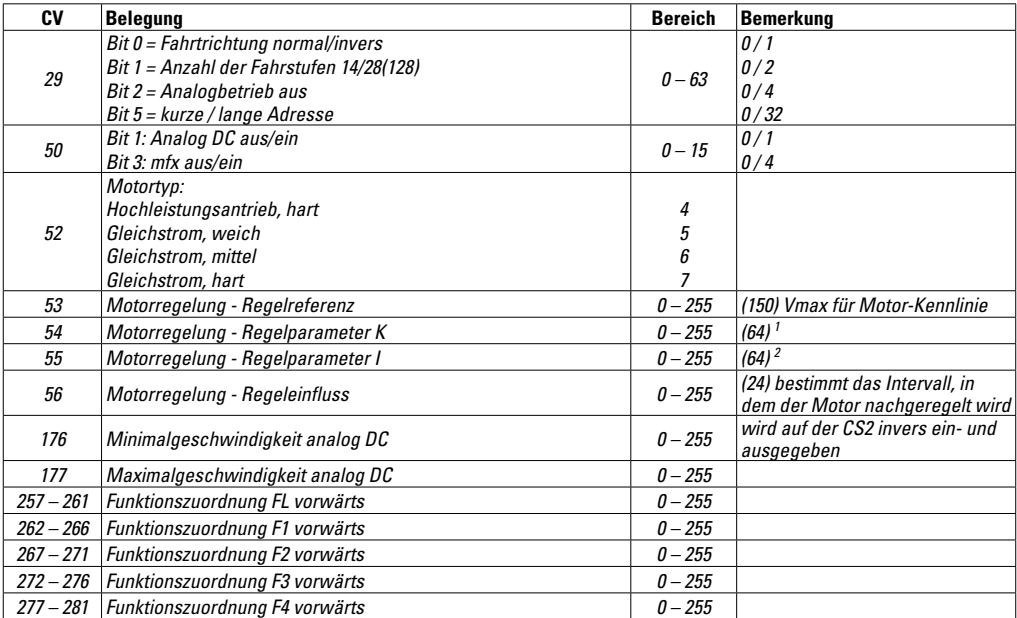

1 bei zu langsamen Reaktionen erhöhen, bei Ruckeln reduzieren

<sup>2</sup> bei langsamen Schwingungen erhöhen, bei hartem Anfahren oder Überreagieren reduzieren

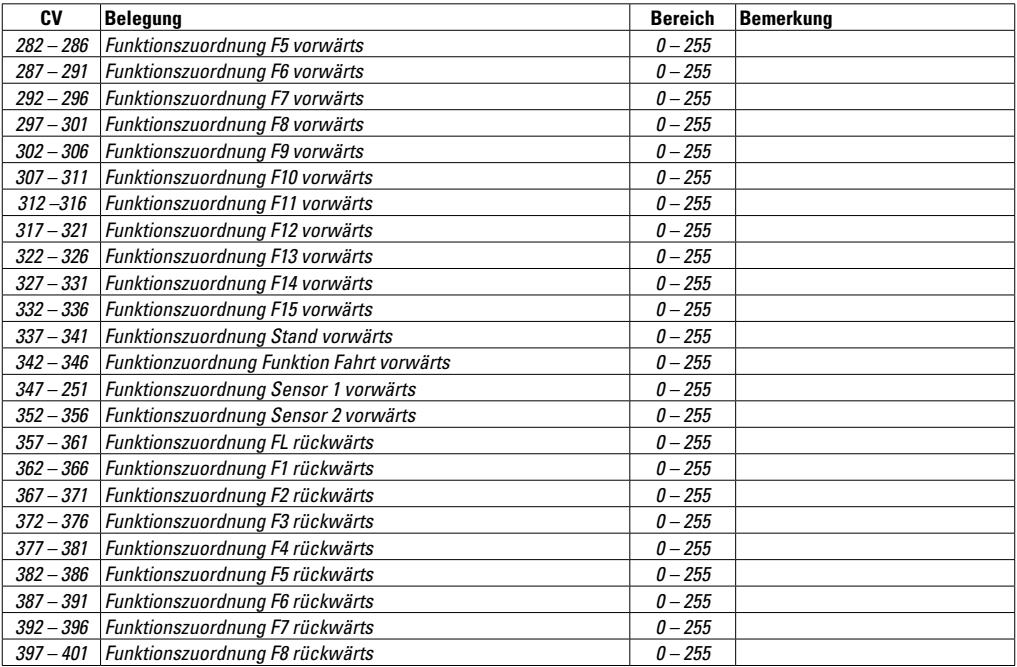

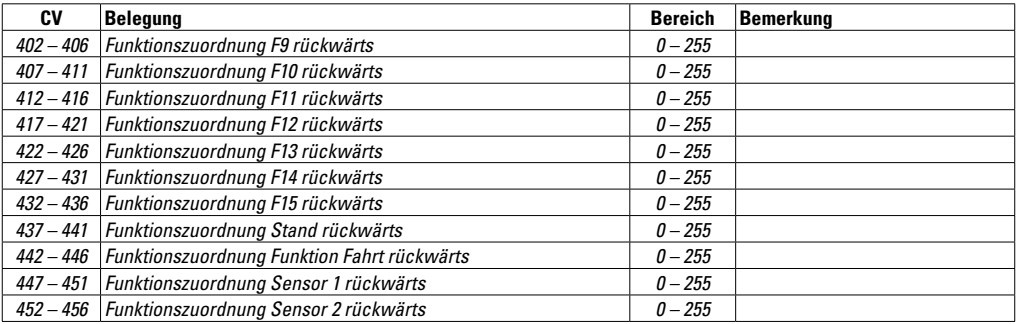

### **Normal Use**

The 55028 decoder is for converting LGB locomotives with the 27-pin interface connector. This interface connector can be installed on older locomotives and powered units with the 55529 circuit board. When doing this installation make sure that you have sufficient space available in your locomotive or powered unit.

## **Contents as Delivered**

- 1 decoder
- Installation instructions
- Warranty card

The locomotive to be converted must be opened. Beyond that, there are no tools required.

## **Safety Notes**

- **IMPORTANT!** This decoder has sharp edges due to the way it works and is designed.
- Wiring and installation work are to be done only in the absence of all voltage. If you do not adhere to this, rule it can lead to dangerous shock current and thereby to injury.
- **Operate this decoder only with the authorized voltage** (see technical data).

# **Technical Data**

- Continuous load at the motor outputs ≤ 3.0 amps
- Load at the light outputs ≤ 600 milliamps
- Load for AUX 1 AUX 6 each  $\leq 600$  milliamps
- Load AUX + lights (total)  $\leq 1.8$  amps
- $Maximum total load (total) <  $4$  anns$
- $Maximum voltage < 40 volts$
- -
	-
	-
	-
	-
- Short circuit and overload protection at the outputs for front lights (LV), rear lights (LH), AUX 1 – AUX 6 and at the motor outputs.

### **Functions**

The 55028 decoder has a very wide range of possibilities for adjustment and adaptation. This decoder can be updated completely. The requirement for this is an appropriate controller (60213/60214/60215 Central Station, Software Version 2.0, track format processor GFP 2.0 or higher).

The functions for adjustment and digital can only be used in digital operation. However, the same possibilities are not available in all protocols.

- Multi-protocol capable (mfx, DCC and DC).
- Automatic system recognition. The respective address assigned to this system must be used for operation.
- This decoder can control up to 2 LGB motors.
- Acceleration and braking delay can be set separately from each other.
- Variable motor control in digital as well as in analog operation.
- All of the functions can be turned on/off according to the function mapping (see CV descriptions).
- Capable of being updated with the 60213/60214/60215 Central Station (software Version 2.0, GFP 2.0 or higher)
- Programming on Main (PoM), this programming must be supported by the controller. Take note of the operating instructions for your controller for this purpose.
- Adjustable switching range
- Braking / signal stop block recognition in digital operation

## **Decoder Installation**

The locomotive must be tested for trouble-free mechanical and electrical functioning before installing this decoder. It may be necessary to repair the locomotive before converting it with this decoder.

- Open the locomotive. Bear in mind the instructions for the locomotive when doing this.
- Remove the plugs from the interface connector in the locomotive.
- Plug the decoder into the interface connector in the locomotive.

#### **Note:**

On the decoder, one contact is not occupied on one of the two contact strips. On the interface connector, the corresponding opposite contact is

also not occupied. This serves as a protection against incorrect polarity. If you try to plug the decoder in incorrectly, it may damage the decoder and/or the locomotive.

- Test the locomotive in operation before reassembling it.
- If nothing special happens during the test, the locomotive can be reassembled.

#### **Note:**

When assembling the locomotive make sure that none of the wires are crimped or damaged. There may be a danger of a short circuit if the wires are damaged or crimped!

• The decoder can now be programmed in the locomotive, or the locomotive can be placed into operation.

## **Multi-Protocol Operation**

### **Analog Operation**

This decoder can also be operated on analog layouts. The decoder recognizes analog direct current voltage (DC) automatically. All functions that were set for analog operation in mfx or DCC are active (see Digital Operation).

#### **Digital Operation**

The 55028 is a multi-protocol decoder. This decoder can be used in mfx and DCC. The system used is automatically recognized. If DCC and mfx are recognized in the track by the decoder, the decoder will switch to mfx.

**Note:** Digital protocols can influence each other mutually. We recommend using CV 50 to deactivate digital protocols that are not required in order to have trouble-free operation. Deactivate the digital protocols that are not required in your central controller if it will support this deactivation.

**Note:** Be aware that not all functions/settings are possible in all digital protocols. Several settings can also be done for analog operation in mfx and DCC.

### **mfx Braking / Signal Stop Block**

The braking module essentially lays direct current voltage in the track. If the decoder recognizes such a direct current voltage in the track, it will brake with the delay that has been set. If the decoder recognizes a digital protocol again, it will accelerate to the speed that has been set. If automatic recognition of the braking sections is to be used, we recommend turning off the DC operation (see CV Description).

# **mfx Protocol**

#### **Addressing**

- No address necessary. Each decoder receives a onetime, unique identifier (UID).
- The decoder will register itself automatically at a Central Station or Mobile Station with its UID.

#### **Programming**

- The characteristics can be programmed by means of the graphic surface on the Central Station or also in part with the Mobile Station.
- All of the configuration variables (CV) can be read and programmed more than once.
- The programming can be done either on the layout track or on the programming track.
- The default settings (factory settings) can be produced again.

## **DCC Protocol**

### **Addressing**

- Possible addresses: short, long, and multiple unit address
- Address range:
	- 1 127 (short address, multiple unit address)
	- 1 10239 (long address)
- Each address can be programmed manually.
- A short or long address is selected by means of CV 29.
- A multiple unit address that is being used deactivates the standard address.

### **Programming**

- The characteristics can be changed more than once by means of the configuration variables (CV).
- The CVs can be read and programmed more than once (programming on the programming track).
- The CVs can be programmed as desired. PoM (Programming on the Main (layout) track) is only possible with the CVs designated as such in the CV table. PoM must be supported by your central controller (see the operating instructions for your unit).
- The default settings (factory settings) can be set again (CV 8).
- 14 or 28/126 speed levels can be set (CV 29).
- Automatic braking (CV 27 = Value 16)
- Function mapping, see Help in the 60213/60214/60215 Central Station or a complete table for function mapping can be found on the Internet at: www.maerklin.de/de/produkte/tools\_downloads/technische\_infos.html

• For additional information, see the CV table.

We recommend doing all programming on the programming track.

#### **Acceleration / Braking Delay**

- The acceleration and braking times can be set separately from each other.
- The function shutoff logic for the ABV (acceleration/ braking delay) can be assigned to any function button by means of the function mapping.

### **Switching Range (RG)**

• The switching range causes a reduction in the current speed. This enables a fine touch tot eh control of the locomotive. The switching range can be assigned to any function button in mfx and DCC by means of the function mapping.

#### **Decoder Functions and CV Settings**

Below you will find the functions and CVs laid out in tabular form. These CVs give you a wide variety of settings and allow you to change the assignments of the function buttons. You can set the track format mfx easily be means of the display on the CS 2 with Software Version 2.0 and higher. You or your dealer may have to update your 60213/60214/60215 Central Station.

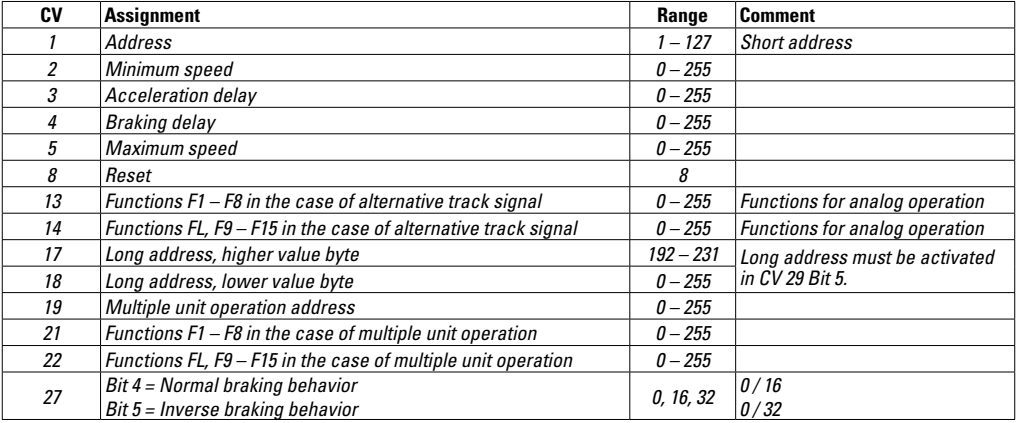

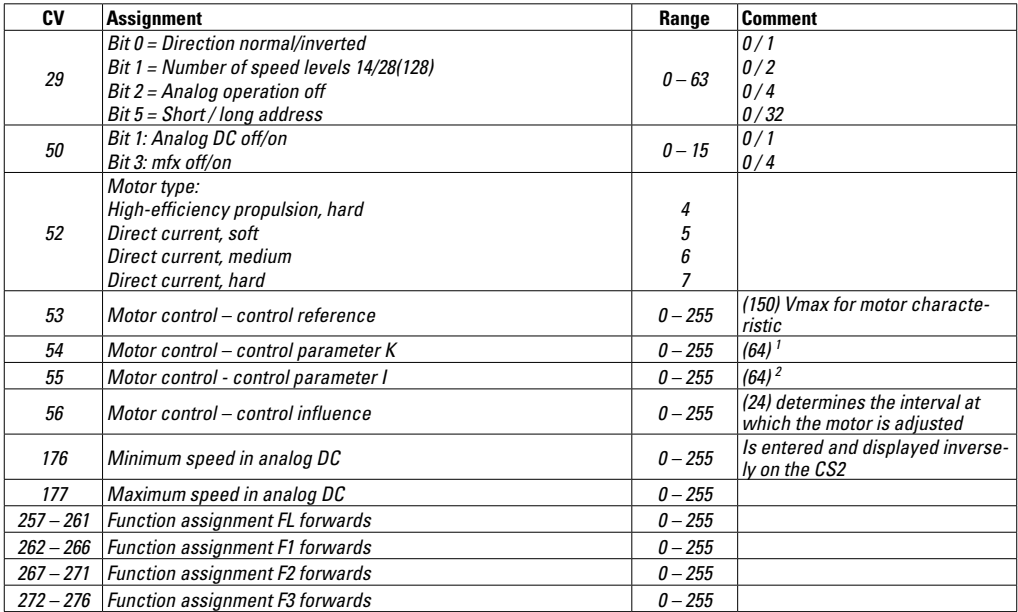

<sup>1</sup> Increase if the reaction is too slow; reduce in the case of stuttering  $\frac{2}{3}$  Increase if the oscillation is slow; reduce in the case of bard secole

Increase if the oscillation is slow; reduce in the case of hard acceleration or overreaction

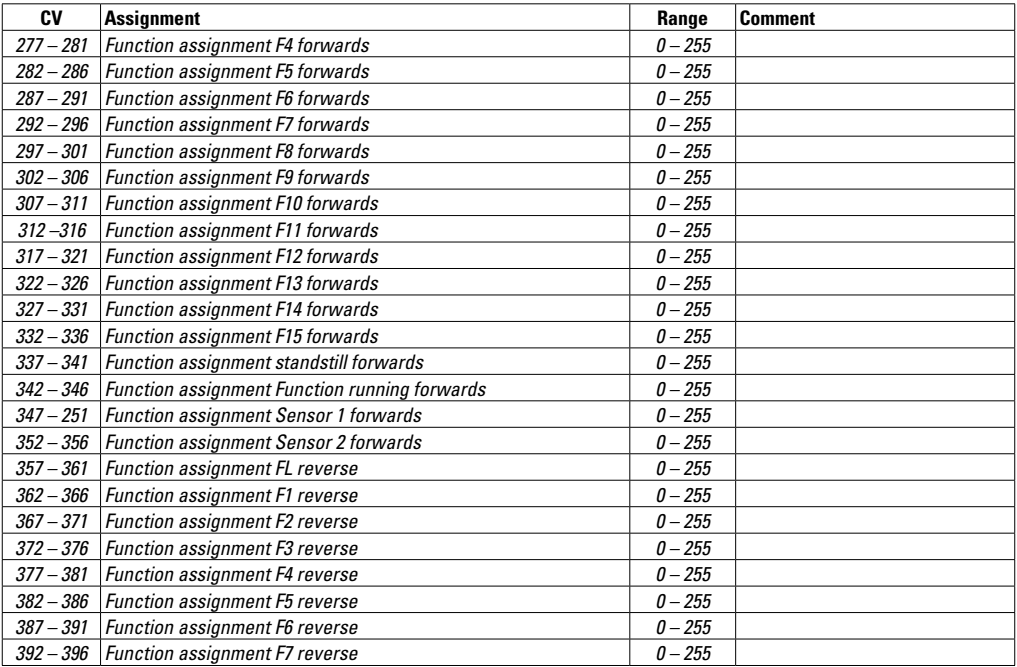

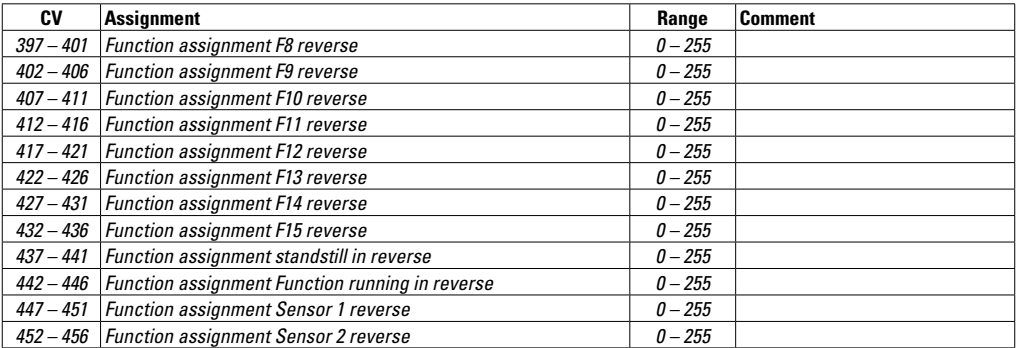

### **Usage conforme**

Le décodeur 55028 est conçu pour équiper des locomotives LGB équipées de l'interface à 27 pôles. Cette interface peut être installée sur d'anciens véhicules grâce au circuit imprimé 55529. Pour cela, assurez-vous au préalable de la place disponible dans votre véhicule.

## **Matériel fourni**

- 1 décodeur
- Notice d'installation
- Bon de garantie

La locomotive à équiper doit être ouverte. Sinon, aucun outil particulier n'est nécessaire à l'installation.

### **Consignes de sécurité**

- **ATTENTION!** Arêtes coupantes inhérentes à la fonctionnalité.
- Câblage et montage doivent être réalisés uniquement quand l'appareil est hors tension. Le non-respect de ces consignes peut générer des courants de choc dangereux et être à l'origine de blessures.
- **Exploiter le décodeur uniquement avec la tension autorisée** (voir caractéristiques techniques).

## **Caractéristiques techniques**

- Charge permanente à la sortie moteur ≤ 3,0 A
- Charge électrique des sorties d'éclairage ≤ 600 mA
- Charge électrique AUX 1 AUX 6  $\leq 600 \text{ mA}$

chacune

- Charge électrique AUX + lumière (somme) ≤ 1,8 A
- Charge électrique totale max. (somme)  $\leq 4$  A
- $Tension max$   $< 40 V$
- Protection contre les courts-circuits et les surcharges aux sorties éclairage avant (FAv), éclairage arrière (FAr), AUX 1 – AUX 6 et aux sorties moteur.

### **Fonctions**

Le décodeur 55028 présente de très larges possibilités de réglage et d'adaptation. Le décodeur peut être entièrement mis à jour. Il suffit pour cela d'un appareil de commande adapté (Central Station 60213/60214/60215, version logicielle 2.0, processeur de format de voie GFP 2.0 ou supérieur). Les fonctions de réglage et les fonctions numériques sont disponibles uniquement en mode d'exploitation numérique. Tous les protocoles ne disposent toutefois pas des mêmes possibilités.

- Multiprotocolaire (mfx, DCC et DC).
- Reconnaissance automatique du système. L'exploitation nécessite l'utilisation respective de l'adresse affectée à ce système. Le décodeur peut commander jusqu'à 2 moteurs LGB
- Les temporisations d'accélération et de freinage peuvent être réglées indépendamment l'une de l'autre.
- Régulation du moteur variable en modes numérique et analogique.
- Toutes les fonctions peuvent être commutées en fonction du mappage de fonctions (voir description des CV).
- Mise à jour possible avec Central Station 60213/60214/60215 (version logicielle 2,0, GFP 2.0 ou supérieure)
- Programming on Main (PoM), ce mode de programmation doit être pris en charge par l'appareil de commande. Observez ici les instructions figurant sur la notice d'utilisation de votre appareil de commande.
- Vitesse de manoeuvre réglable.
- Reconnaissance des sections de freinage/d'arrêt devant signal en mode d'exploitation numérique.

## **Installation du décodeur**

- Avant l'installation, vérifier le bon fonctionnement mécanique et électrique de la locomotive. Le cas échéant, la locomotive devra être réparée avant la transformation.
- Ouvrir le véhicule. Observez pour cela les indications figurant sur la notice du véhicule.
- Débrancher le connecteur de l'interface du véhicule.
- Enficher le décodeur dans l'interface du véhicule.

#### **Remarque :**

Sur le décodeur, un contact reste libre sur l'une des deux barrettes de connexion. Sur l'interface, le contact correspondant est également libre. Cette disposition sert de protection contre l'inversion de polarité. Un branchement incorrect du décodeur peut endommager le décodeur et/ou la locomotive.

• Avant de remonter le véhicule, tester le bon fonctionnement de celui-ci.

• Si le test ne révèle rien de particulier, procéder au remontage du véhicule.

#### **Remarque :**

Lors du remontage, veiller à ne coincer ou à n'endommager aucun câble. Risque de court-circuit!

• Le décodeur peut désormais être programmé dans le véhicule, respectivement le véhicule peut être exploité tel quel.

## **Exploitation multiprotocolaire**

### **Exploitation analogique**

Le décodeur peut également être utilisé sur des réseaux analogiques. Le décodeur reconnaît automatiquement la tension continue analogique (DC). Toutes les fonctions configurées sous mfx ou DCC pour l'exploitation analogique sont alors activées (voir exploitation numérique).

### **Exploitation numérique**

Le 55028 est un décodeur multiprotocolaire. Le décodeur peut être utilisé sous mfx et DCC. Le système utilisé est reconnu automatiquement.

Si le décodeur reconnaît les formats DCC et mfx sur la voie, il commute sur mfx.

**Remarque :** Les protocoles numériques peuvent avoir une influence les uns sur les autres. Pour une exploitation fiable, nous conseillons de désactiver les protocoles numériques inutilisés via la CV 50.

Dans la mesure où votre centrale le permet, désactiver les protocoles numériques inutilisés également sur cette dernière.

**Remarque :** Tenez-compte du fait que toutes les fonctions/ tous les réglages ne sont pas possibles pour tous les protocoles numériques. Sous mfx et DCC, certains réglages peuvent être effectués aussi pour l'exploitation analogique.

#### **Section de freinage/d'arrêt devant signal mfx**

Les modules de freinage assurent essentiellement une tension continue sur la voie. Si le décodeur détecte une telle tension continue sur la voie, il déclenche le freinage en fonction de la temporisation définie. Si le décodeur détecte à nouveau un protocole numérique, il déclenche l'accélération de la loco pour atteindre la vitesse définie. Si la reconnaissance automatique des sections de freinage est requise, nous conseillons de désactiver l'exploitation sous courant continu (voir description CV).

# **Protocole mfx**

#### **Adressage**

- Aucune adresse nécessaire, chaque décodeur reçoit une identification unique et univoque (UID).
- Le décodeur se connecte automatiquement à une Central Station ou Mobile Station via son IIID

#### **Programmation**

- Les caractéristiques peuvent être programmées via la surface graphique de la Central Station ou en partie également avec la Mobile Station.
- Toutes les variables de configuration (CV) peuvent être lues et programmées plusieurs fois.
- La programmation peut se faire soit sur la voie principale, soit sur la voie de programmation.
- Les paramètres par défaut (paramètres d'usine) peuvent être réinitialisés.

# **Protocole DCC**

### **Adressage**

- Adresse possibles: Adresses courtes, longues et de traction
- Catégories d'adresse : 1 à 127 (adresses courtes, adresses de traction) 1 à 10239 (adresses longues)
- Chaque adresse peut être programmée manuellement.
- Une adresse courte ou longue est sélectionnée via la CV 29.
- Une adresse de traction utilisée désactive l'adresse standard.

### **Programmation**

- Les caractéristiques peuvent être modifiées plusieurs fois via les variables de configuration (CV).
- Les CV peuvent être lues et programmées plusieurs fois (programmation sur la voie de programmation).
- Les CV peuvent être programmées librement. La PoM (programmation sur la voie principale) est possible uniquement pour les CV signalées dans le tableau des CV. La PoM doit être prise en charge par votre centrale (voir la notice d'utilisation de votre appareil).
- Les paramètres par défaut (paramètres d'usine) peuvent être réinitialisés (CV 8).
- 14 resp. 28/126 crans de marche réglables (CV 29).
- Freinage automatique (CV 27 = valeur 16)
- Mappage des fonctions, voir rubrique Aide dans la Central Station 60213/60214/60215 ; vous trouverez également un tableau détaillé pour le mappage des fonctions sur Internet à l'adresse suivante: www.maerklin.de/de/produkte/tools\_downloads/technische\_infos.html
- Pour de plus amples informations, voir le tableau des CV. Il est conseillé d'effectuer la programmation de préférence sur la voie de programmation.

### **Temporisation d'accélération et de freinage**

- Les délais d'accélération et de freinage peuvent être définis indépendamment l'un de l'autre.
- La désactivation de la fonction logique ABV peut être affectée à n'importe quelle touche de fonction via le mappage de fonctions.

#### **Vitesse de manoeuvre (VM)**

• La vitesse de manoeuvre génère la réduction de la vitesse du véhicule à l'instant t, ce qui permet une régulation sensible de la locomotive. Sous mfx et DCC, la vitesse de manœuvre peut être affectée à n'importe quelle touche de fonction via le mappage de fonctions.

#### **Fonctions décodeur et réglages/paramètres CV**

Vous trouverez ci-après la liste des fonctions et CV sous forme de tableau. Ces CV vous permettent de modifier un grand nombre de paramètres ainsi que l'affectation des touches de fonction.

Le format de voie mfx peut être réglé confortablement via l'écran de la CS 2 à partir de la version logicielle 2.0. Le cas échéant, vous ou votre détaillant devrez procéder à une mise à jour de votre Central Station 60213/60214/60215.

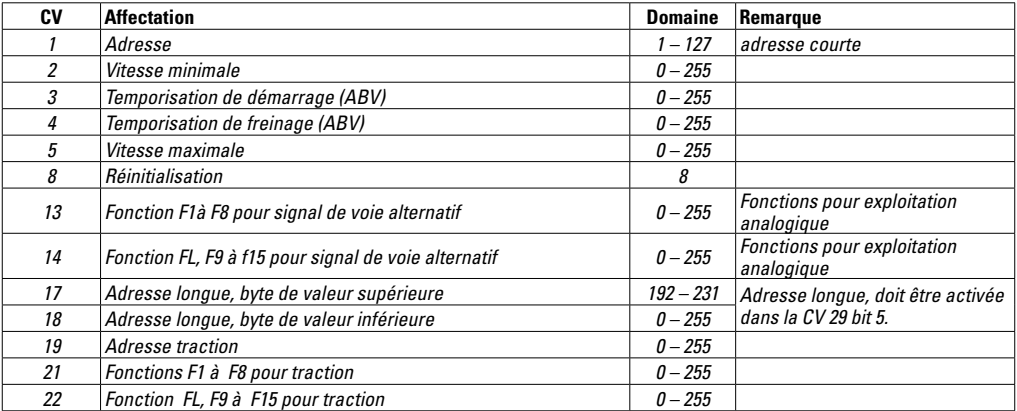

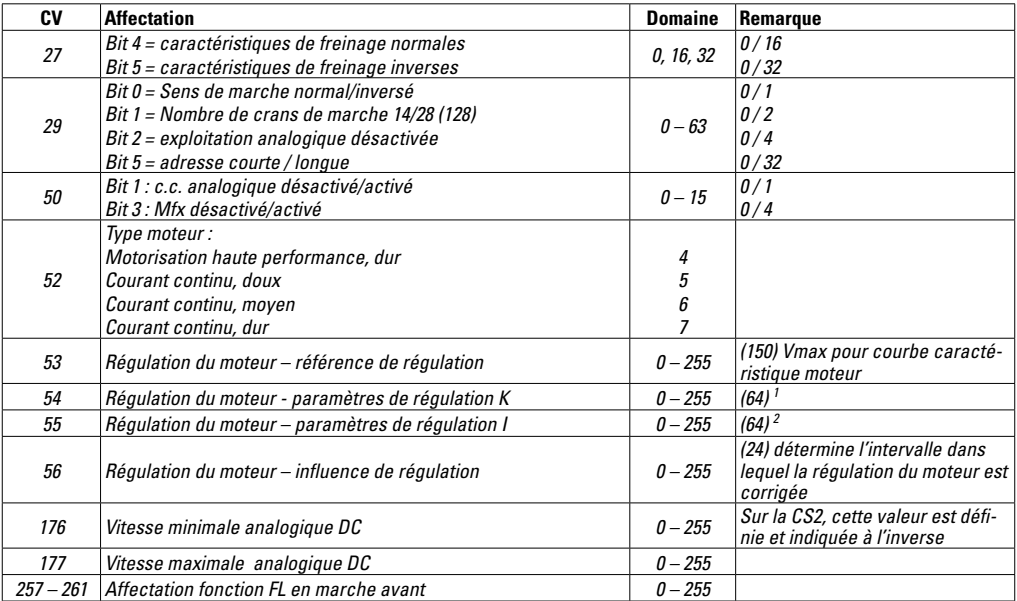

<sup>1</sup> Augmenter dans le cas de réactions trop lentes et réduire dans le cas d'à-coups.<br><sup>2</sup> Augmenter dans le ses de vibrations lentes et réduire dans le ses d'un démarrage

<sup>2</sup> Augmenter dans le cas de vibrations lentes et réduire dans le cas d'un démarrage dur ou d'une surréaction.

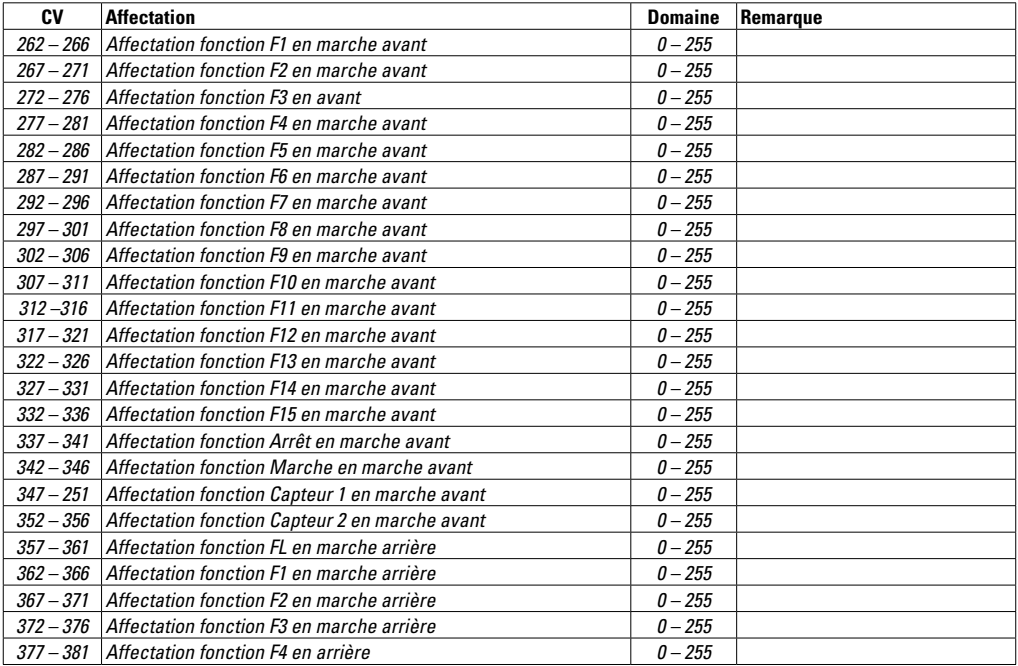

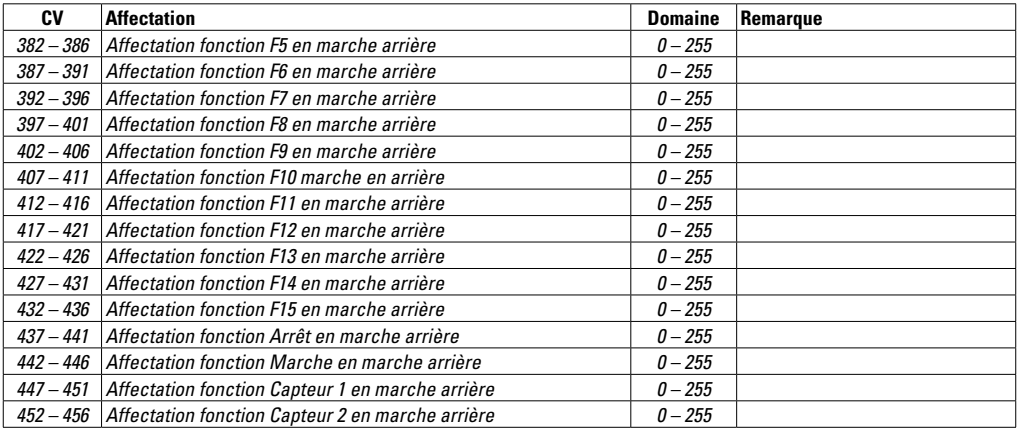

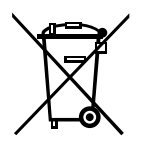

Gebr. Märklin & Cie. GmbH Stuttgarter Straße 55 - 57 73033 Göppingen Germany<br>www.lgb.de

www.maerklin.com/en/imprint.html

243315/0614/Sm1Ef Änderungen vorbehalten © Gebr. Märklin & Cie. GmbH